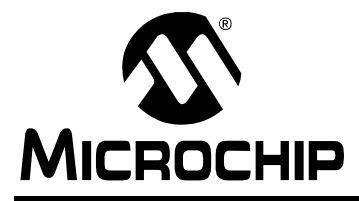

# **AN964**

# **Software PID Control of an Inverted Pendulum Using the PIC16F684**

Author: John Charais Ruan Lourens Microchip Technology Inc.

# **INTRODUCTION**

The purpose of this application note is to describe how a PIC16F684 can be used to implement a positional Proportional-Integral-Derivative (PID) feedback control in an inherently unstable system. An inverted pendulum is used to demonstrate this type of control.

The inverted pendulum consists of three main parts: the base platform, the pendulum and the controller board, as shown in [Figure 1.](#page-0-0)

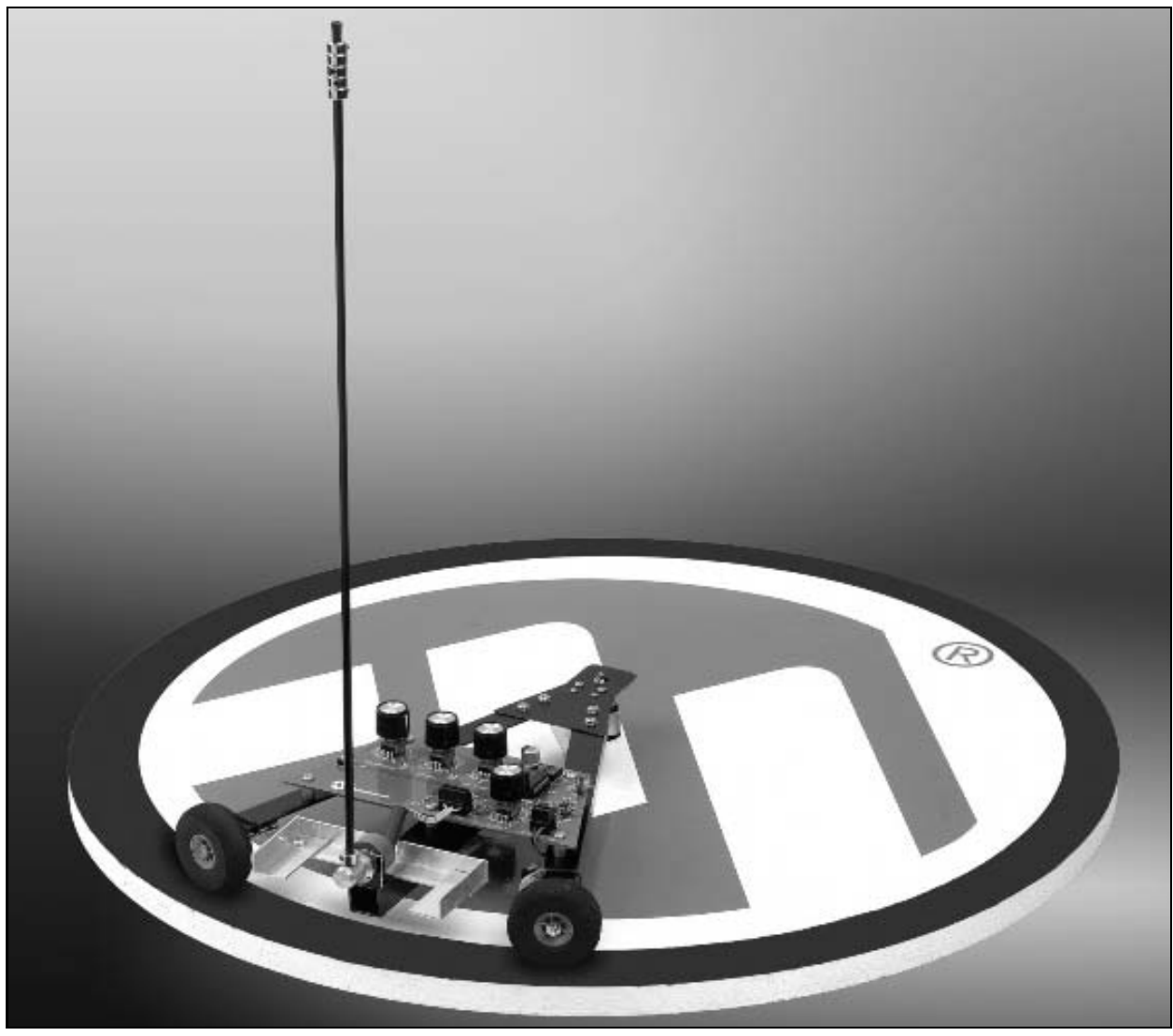

# <span id="page-0-0"></span>**FIGURE 1: INVERTED PENDULUM**

# **BASE PLATFORM**

The base platform is a 3-point platform, 2 wheels (one of which is geared and attached to a DC motor) and an audio jack. When the DC motor is turned on, the base platform will rotate around in a circle with the center of the axis of rotation being the audio jack. The audio jack serves 2 purposes; first it is used as the axis of rotation for the base platform and second, it is used to bring commutated power to the controller board.

# **PENDULUM**

The pendulum is attached to the base platform by a 360° free rotating potentiometer. The pendulum's base is attached to the potentiometer in such a fashion that when the pendulum is balanced (completely vertical), the potentiometer center tap is biased to VREF/2. For the rest of this application note Θ will be used to denote the displacement angle of the pendulum with respect to the vertical axis.

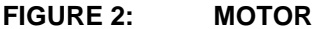

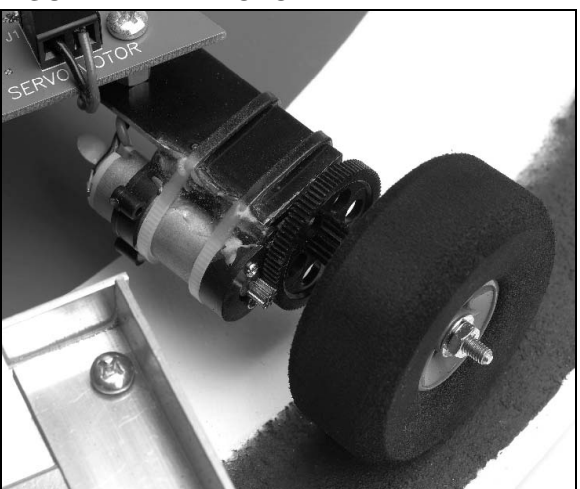

# **CONTROLLER BOARD**

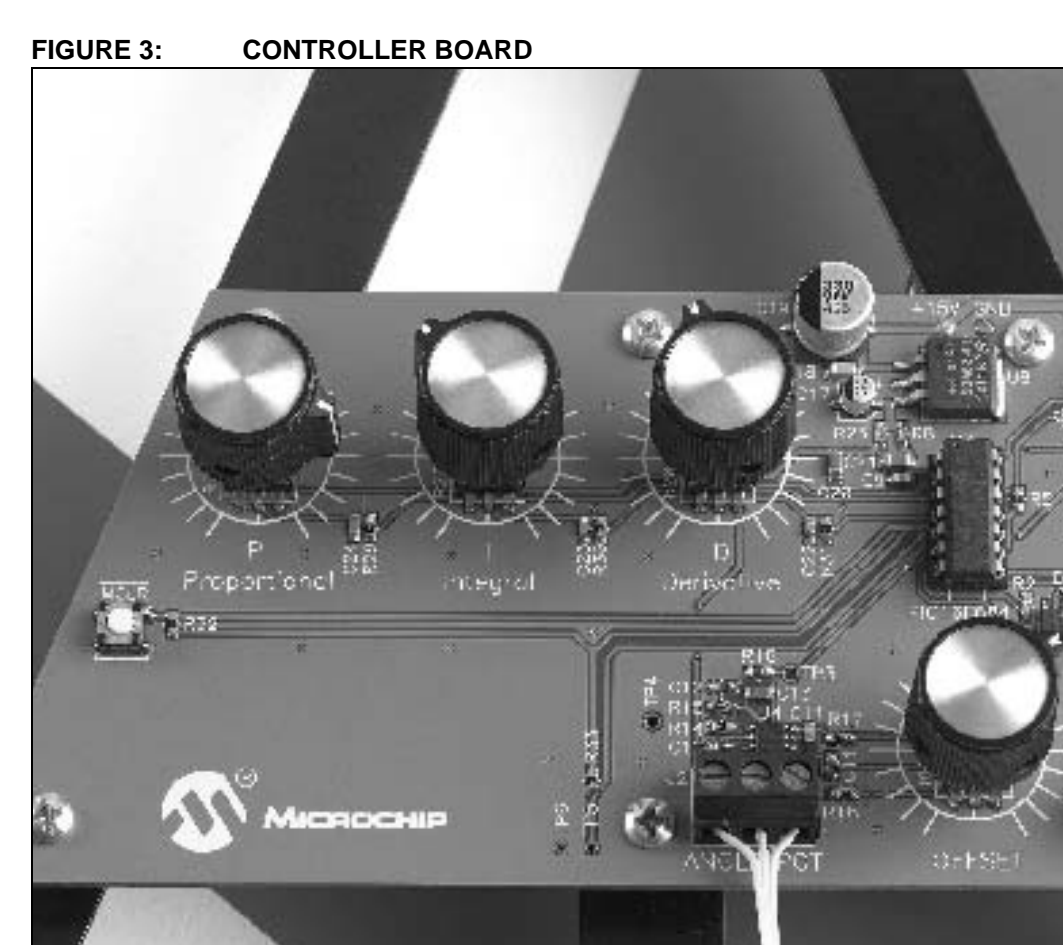

The controller board has 2 main functions, to measure Θ and to drive the DC motor. The power supply needed to run the system is dictated by the selection of the motor. The motor is controlled by an H-bridge which is driven by the PIC16F684 Enhanced Capture/Compare/ PWM Module (ECCP). The outputs of the ECCP are connected to FET drivers that produce the proper drive voltages and reduce the transition times for the FETs in the H-bridge.

There are 5 potentiometers located on the controller board, 3 of which are used for adjusting the PID constants (KP, KI and KD) and one to measure Θ. The fifth potentiometer is used in conjunction with the input filter's reference. The input filter is a low-pass Bessel filter with a cut-off frequency of 60 Hz and has a voltage gain of 6. A low-pass filter is needed to eliminate any high frequency noise on the angle measurement which the derivative term of the PID controller is extremely sensitive to. The Bessel filter is used because it has the best response to a step function. (Once the pendulum is balanced, a sudden displacement that causes it to become unbalanced will look like a step function.) The cut-off frequency was chosen to be at least twice the expected frequency of the pendulum. The gain of the filter was chosen to increase the resolution of the Analog-to-Digital (A/D) converter. With the 360° potentiometer and a 10-bit A/D converter, with no gain, one LSb equals 0.35°. With the gain set to 6, the displacement angle is limited to  $\pm 30^\circ$  which gives a resolution of 0.059° per LSb. The fifth potentiometer controls the input filter's reference to produce a true 0° displacement angle when the pendulum is vertical. Without this potentiometer, any slight offset angle will cause the base to slowly increase its speed and eventually take the system into an unstable state. For more information on the controller board, see the schematics in **[Appendix A: "Schematics"](#page-7-0)**.

# **PID**

For the positional PID control system, [Figure 4](#page-2-0) is used to model the system.

<span id="page-2-0"></span>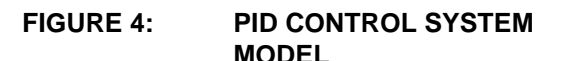

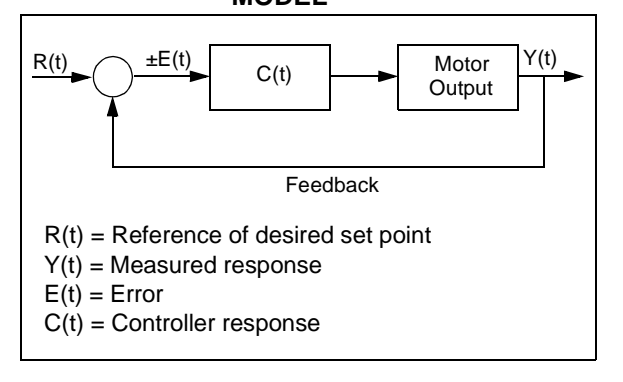

The desired set point R(t) of this system occurs when  $\Theta = 0^\circ$ . In this state, the pendulum is balanced. Since the desired response of the system is 0°, any angle measured other than  $0^{\circ}$  is the error or  $Y(t) = E(t)$ .

In implementing the PID controller, there are 3 terms which are based off the error measurement.

**Integral Term:** K<sub>I</sub>  $\int_0^t E(t)dt$  – K<sub>I</sub> is the integral **Derivative Term:**  $K\text{D}dE(t)/dt - K\text{D}$  is the derivative proportional constant constant constant **Proportional Term:** KPE(t) – where KP is the

# **EQUATION 1:**

$$
C(t) = KPE(t) + KI \int_0^t E(t)dt + KDdE(t)/dt
$$

In this system, the sign of the controller's output, C(t), will determine the direction in which the motor will turn. The magnitude of C(t) directly corresponds to the duty cycle of the PWM in the ECCP module, determining the speed at which the motor will turn.

# **PID IN A DIGITAL SYSTEM**

Converting over to a digital system, Y(t) is measured by an A/D converter. In order to implement the PID controller, the PICmicro® microcontroller will have to do some approximations of integral and derivative terms. Starting with the derivative term, we can use the following difference equations for our approximation.

# <span id="page-2-1"></span>**EQUATION 2:**

*dE(t)/dt ~ [E(n)-E(n-1)]/Ts*

Where  $E(n)$  is the current error,  $E(n-1)$  is the previous error and TS is our sampling period. [Equation 2](#page-2-1) is the approximate slope of the tangent line at E(t) (rise/run).

For the integral term use the approximation in [Equation 3.](#page-2-2)

# <span id="page-2-2"></span>**EQUATION 3:**

$$
\int_0^t E(t)dt \sim Ts \sum_0^N E(n)
$$

With these approximations we can rewrite C(t) as shown in [Equation 4.](#page-2-3)

<span id="page-2-3"></span>**EQUATION 4:**

$$
C(n) = KPE(n) + KITs \sum_{0}^{N} E(n) + KD[E(n) - E(n-1)]/Ts
$$
  
OR  

$$
C(n) = K(E(n) + (Ts/Tt) \sum_{0}^{N} E(n) + (TD/Ts)[E(n) - E(n-1)])
$$
  
Where KP = K, KI = K/TI & KD = K TD

# **MODELING THE INVERTED PENDULUM**

In order to properly implement the control algorithm, the user needs to look at how the mechanical and electrical systems are going to interface together. Dynamic modeling the inverted pendulum is not a simple task. Here are some of the variables which need to be looked at in order to model the system:

- Bases' position
- Bases' velocity
- Bases' acceleration
- Bases' moment of inertia
- Bases' coefficient of friction
- Bases' mass
- Bases' length
- Earth's gravitational constant
- Pendulum's position
- Pendulum's velocity
- Pendulum's moment of inertia
- Pendulum's coefficient of friction
- Pendulum's mass
- Pendulum's length

In order to simplify all this, use one simple rule of thumb. Select a motor (with proper torque, rpm's and gear ratio to the drive wheel) that can accelerate the base platform as fast as the pendulum can fall. The angular acceleration of the pendulum with respect to the displacement angle is:

#### <span id="page-3-0"></span>**EQUATION 5:**

Θ" = (g/R)Θ

**Note:** See **[Appendix B: "Derivation of](#page-9-0) [Equation 5"](#page-9-0)** for the derivation of this equation.

Since the acceleration of the pendulum is not constant, use the maximum acceleration of the pendulum when using this rule of thumb. The maximum acceleration of the pendulum will occur when  $\Theta$  is at the largest angle, the controller will try and correct for (ΘMAX). ΘMAX is controlled by both hardware and software. The hardware boundary for ΘMAX is set by the gain of the Bessel Filter; with a gain of 6, the limit is  $\pm 30^{\circ}$  or  $\pm 0.523$ radians. This can be further limited in the software. The software, accompanying this application note, further limits ΘMAX to ±20º or ±0.349 radians. This is done to eliminate the possibility of hitting the hardware boundary.

With a pendulum length of 0.5 meters and ΘMAX set to 20° or 0.349 radians.

From [Equation 5](#page-3-0):

Θ"MAX = (g/R)Θ Θ''MAX = (9.81/0.5)0.349  $\Theta$ "MAX = 6.845 radians/sec<sup>2</sup>  $\Theta$ "MAX = 3.425 meters/sec<sup>2</sup>

The motor used in this system that meets this criterion is from MAXX Products, Inc. The model number is EPU9, with an 8.6 to 1 gear ratio attached to a 2 inch wheel. The rated voltage for this motor is 4.8 to 7.2V, but for this example the motor will run at 12V. This is done to get a better response out of the motor at small duty cycles from the PWM. Running at approximately double the designated input voltage is not a concern because the motor will never be in a constant state where the duty cycle of the PWM is greater than 50%.

If finding a motor that meets this criterion is difficult, there are a few solutions. One solution is to decrease ΘMAX in the software or increase the length of the pendulum; this will reduce the maximum acceleration of the pendulum. Another possible solution is to increase the coefficient of friction between the drive wheel and the base. If the motor is of ample size, the coefficient of friction of the drive wheel will be the limiting factor in how fast the base can accelerate. Change the coefficient of friction by changing the drive wheel to a different material or add an abrasive surface to the platform.

To get a rough estimate of how fast the PID loop needs to be updated, place an object, similar in length of the pendulum, on end in the palm of one hand and try balancing it. The object may or may not be possible to balance. The shorter the object, the harder it is to balance. In testing this method, the shortest length balanced for a sustained period was 0.5 meters in length. Balancing an object in such a fashion predominantly relies on the sense of sight. Since human vision can only process information at approximately 30 Hz, 30 Hz will be the baseline for the minimum speed the control loop needs to run at.

The frequency of the PID control loop is also going to be selected to simplify the math routines. The Integral term, in [Equation 3,](#page-2-2) shows that each error term needs to be multiplied by the sampling period (which is the same as dividing by the sampling frequency). By choosing a sampling frequency in powers of 2's, a very fast divide routine can be done by using the right shift command, where each right shift is a divide by 2. It is very similar for the Derivative term, except the left shift would be used for a multiply by 2. Knowing this, choose 256 Hz as the sampling frequency. This is 8 times faster than the estimated minimum frequency and should allow plenty of room to vary the length of the pendulum, if desired.

# **C CODE FLOW CHART**

The following flow charts show a simplified version of the C code for the inverted pendulum. For a full description of the code, see the **AN964** Source Code file.

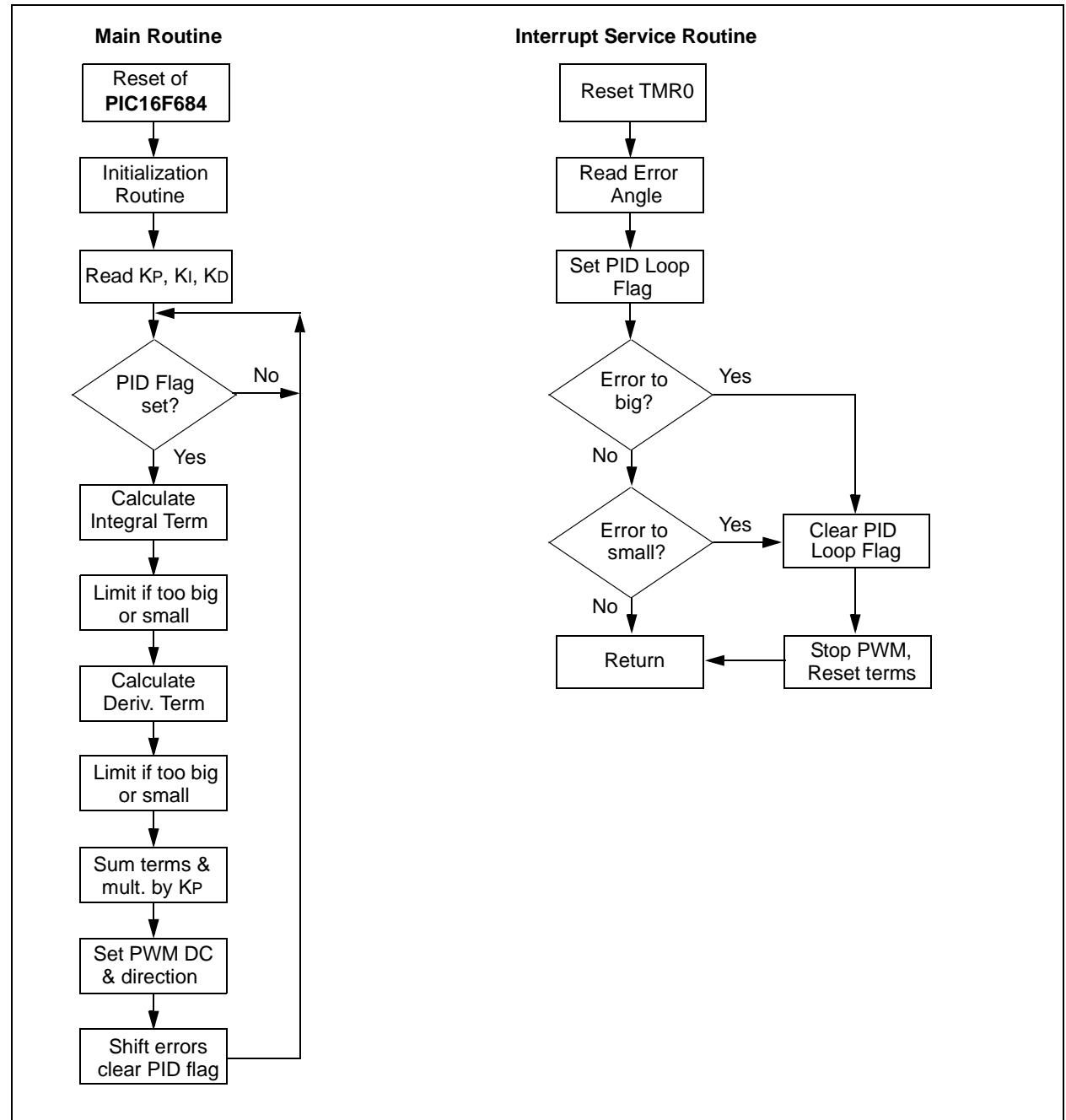

# **FIGURE 5: FLOW CHART**

# **SUBTLETIES IN THE SOFTWARE**

The interrupt service routine is used to control the speed of the PID loop. The interrupt service routine is set to run off the Timer0 Interrupt. Timer0 is an 8-bit timer that will increment the TMR0 register every instruction clock. When the TMR0 register overflows, the Timer0 Interrupt Flag is set. The speed at which the interrupt should occur is every 3.9 milliseconds (1/256 Hz). Since we are using the internal 8 MHz internal oscillator, we will have a 2 MHz instruction clock or 0.5 µs per instruction. This yields that the interrupt should run every 7812 instructions. By setting the TMR0 prescaler to 32 and reloading 11 into the TMR0 register, in the interrupt service routine, the Timer0 interrupt occurs every 3.9 milliseconds or every 7808 instructions (255-11)\*32.

As stated previously in this application note, there are 2 basic form of the PID that can be implemented and they are:

## **EQUATION 6:**

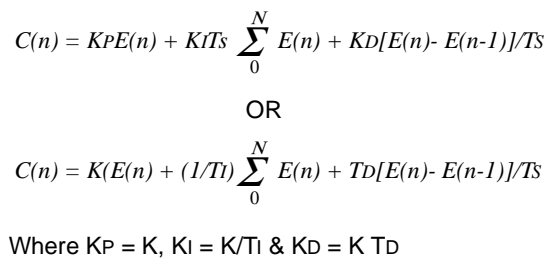

The later is used because a change in the proportional constant will not affect the pole response of the controller. If variations in the supply voltages were expected, such as battery powered applications, it would be possible to change the proportional constant on the fly to compensate for these supply variations. The relationship to the proportional constant and the supply voltage to the motor would be inversely proportional.

The derivative term is crucial in order to bring the inherently unstable system into stability. In any PID control the derivative terms acts as an anticipator. By checking the current error against the previous error, the controller can tell if the error term is getting bigger or smaller. If the error term is getting larger, the derivative term adds to the output of the controller much like that of the proportional and integral terms, but to a lesser effect. If the error term is getting smaller, this term will subtract from the output of the control in anticipation of an overshoot condition. Without the derivative term the system will always be unstable because there is no way to compensate for the overshoot condition. The following is the actual C code used to calculate the derivative term.

# <span id="page-5-0"></span>**FIGURE 6: C CODE**

```
//Calculate the differential term
   derivative term = en0 - en3;
   if(derivative_term > 120){
      derivative_term = 120;
   }
   if(derivative_term < -120){
      derivative_term = -120;
   }
   derivative_term = derivative_term * kd;
   derivative_term =derivative_term>>5; 
   //divide by 32
   }
   if(derivative_term > 120){
      derivative_term = 120;
   }
   if(derivative_term> -120){
      derivative term = -120;
   }
```
When the approximation was made for the derivative term, it stated that the approximation would be:

# <span id="page-5-1"></span>**EQUATION 7:**

$$
K D dE(t)/dt = T D [E(n) – E(n-1)]/Ts
$$
  
Where TD = KD/KP

By reviewing the code in [Figure 6](#page-5-0), one can determine that the approximation, shown in [Equation 7,](#page-5-1) is not the approximation used. The actual equation that was used for calculating the derivative term is as follows:

# <span id="page-5-2"></span>**EQUATION 8:**

$$
KDdE(t)/dt = KD [E(n) – E(n-3)]/32
$$

[Equation 8](#page-5-2) more accurately written would be:

# **EQUATION 9:**

$$
K D dE(t) = T D[E(n) - E(n-3)]/(X \cdot 3 \cdot Ts)
$$

*=KD[E(n) -E(n-3)]/(KP•X•3•TS)*

Where X is an unknown scaling factor

With a 10-bit A/D, KD is measured as an integer between 0 and 1023. The X term allows for a fractional representation of KD, not just a integer. (Similar scaling factors are also used when calculating the integral and proportional terms). The 3\*TS comes from the fact that we are tripling our sampling period by using  $E(n) - E(n-1)$ 3) not  $E(n) - E(n-1)$ . Why use  $E(n) - E(n-3)$  instead of  $E(n) - E(n-1)$ ? The main reason for doing this is to limit the variation in the error angle measurement. There will always be an amount of uncertainty associated with the error measurement, some of which can be attributed to A/D error, Bessel filter throughput, mechanical vibration, etc. Since the uncertainty of the error measurements will be the same for all error terms, this uncertainty can be decreased by effectively tripling the sampling period. The real key is that the derivative term is still updated at 256 Hz rate. Doing so gives the benefit of the slower rate a more accurate derivative term, but at the desired faster sampling rate. The side affect of doing this is adding approximately 4 milliseconds of lag to the derivative term, which in this case is acceptable. KP\*X\*3\*TS has been precalculated to be 32 to increase the speed of the PID loop.

# **TUNING THE PID CONTROLLER**

Use the following steps to tune the PID constants:

- 1. Turn the KP, KI and KD potentiometers counter clockwise as far as they will turn. This sets all the constants to zero.
- 2. Power the device using a 12V (minimum of a 3 amp) power supply.
- 3. Holding the Reset button down, lift the pendulum to the vertical position and release the Reset button and pendulum at the same time.
- 4. The pendulum should free fall and the base will not move. This verifies that all constants are properly read as zeros.
- 5. Increase the KP constant by turning the potentiometer counter clockwise and repeat step 3.
- 6. Keep repeating steps 3-5 until there is a little oscillation in the base. If the KP term is too small, the base platform will chase the top of the pendulum while Θ continues to increase. KP will be too large if the drive wheel breaks free or the base oscillates at a high rate of speed.
- 7. Start increasing the K<sub>I</sub> the same way as KP until the pendulum can be balanced for several seconds under a constant oscillating condition. When the KI is added, the base will now accelerate faster than the pendulum causing Θ to change from a positive angle to a negative angle (or vice versa). The pendulum will begin to fall backwards. The base should change directions and, again, accelerate faster than the pendulum until Θ changes signs and the whole cycle repeats. This is known as the Overshoot condition.
- 8. Increase KD in the same manner as KP and Ki until the Overshoot condition is gone and the pendulum remains balanced.
- 9. Once all overshoot is gone, the PID controller is tuned.

# **CODE CONVERSION TO ASSEMBLY**

For those who prefer to program in assembly, there is an assembly file which can be used also. When programming in assembly, it is essential to make sure that the results of the math functions have the proper sign and the math registers never overflow. In order to speed up the PID loop, all the multiply routines have been limited to an 8x8 signed multiply routine with a 16 bit signed result. To do this, Θ was measured by the 10 bit A/D with the 2 LSb being ignored. The 8-bit A/D result was then converted to an 8-bit signed number by adding 128 decimal and ignoring the carry flag. The constants, KP, KI and KD are all limited to a positive 8 bit signed number, or 0-127. Other than these 2 key changes, the assembly program follows the same flow chart as the C code.

**Note:** By limiting the multiply routines to 8x8 bit signed math, the Assembly code can execute the PID loop in approximately 215 µs where as the C code takes 1.4 ms.

# **CONCLUSION**

By using the PIC16F684 device's ECCP and A/D modules we are able to demonstrate how to implement a positional PID controller to bring an inherently unstable system into stability. The keys to implementing this control is to have a basic understanding of the mechanical system, and identifying the derivative term would be a critical factor in the overall stability of the system. The other keys, with respect to the software, were making sure our registers never overflow, and picking the frequency of the PID loop that is a power of 2 so we could have a fast multiply and divide routine using the left and right shift.

# <span id="page-7-0"></span>**APPENDIX A: SCHEMATICS**

**FIGURE 7:**

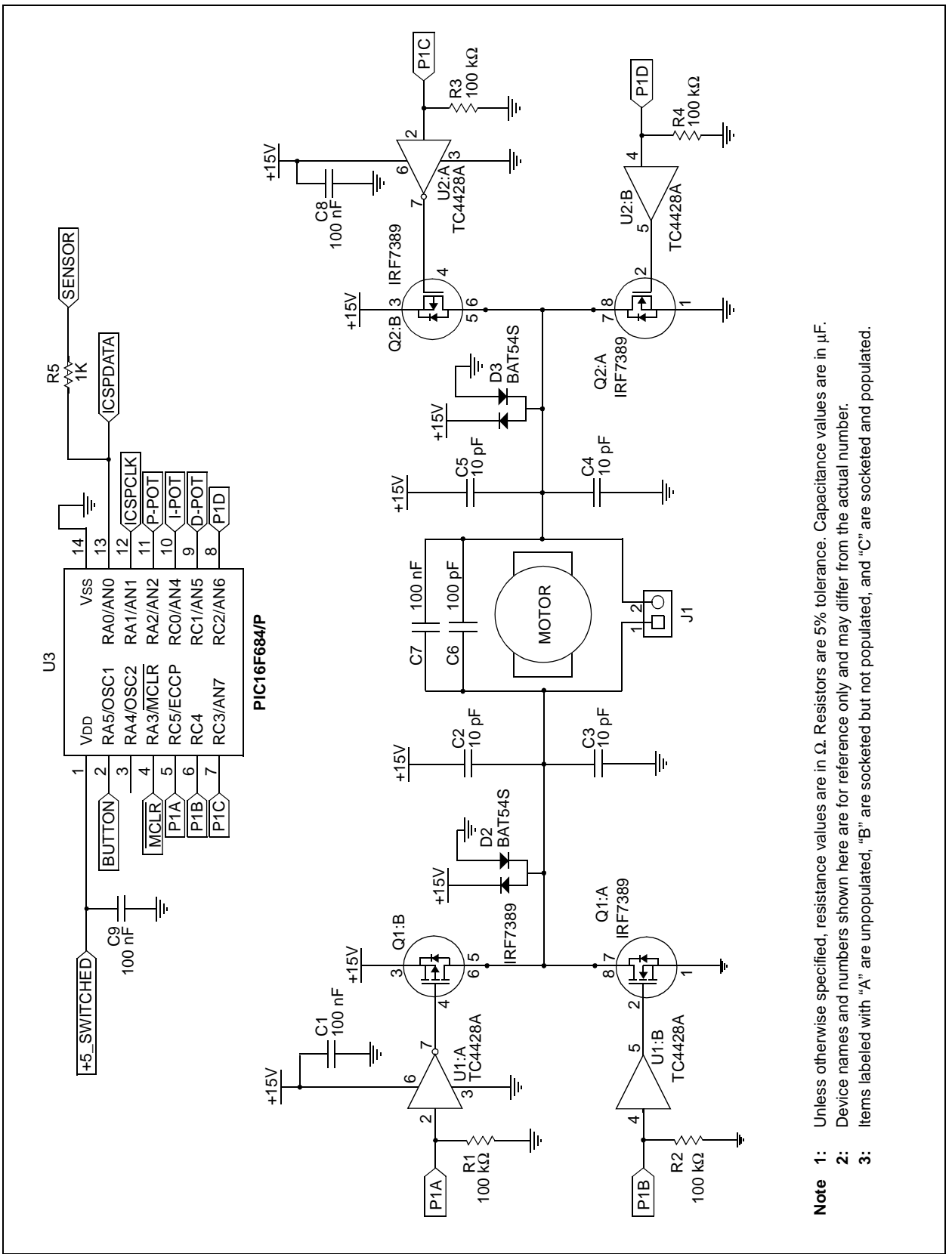

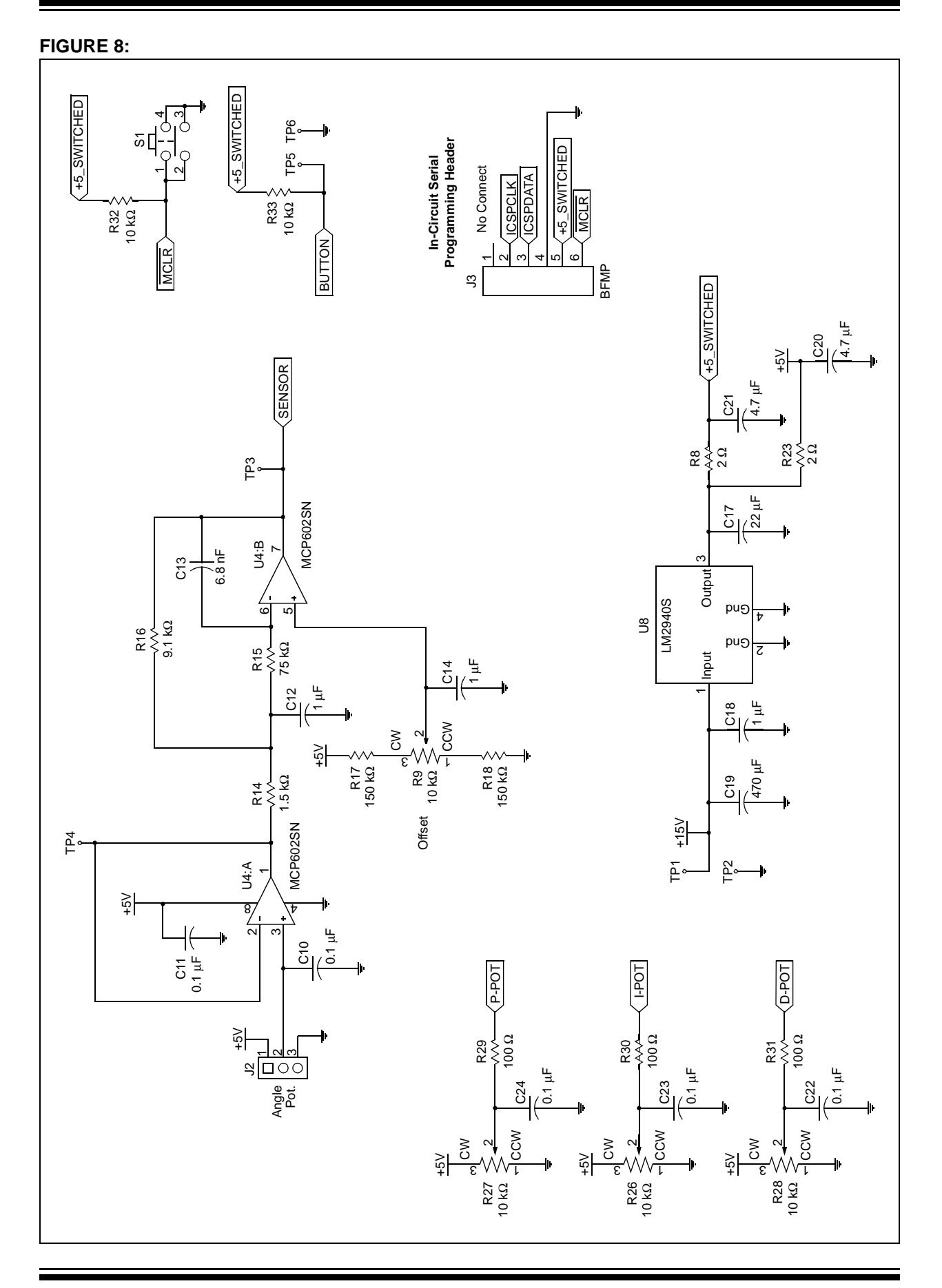

# <span id="page-9-0"></span>**APPENDIX B: DERIVATION OF [EQUATION 5](#page-3-0)**

The pendulum's motion is described in this appendix with one assumption. The assumption is that the pendulum is modeled as a point mass at the end of a massless rod.

#### **FIGURE 9: PENDULUM FREE BODY DIAGRAM**

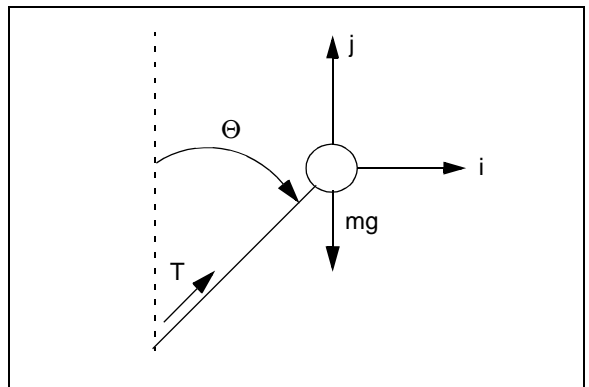

# **EQUATION B-3:**

Using 2 unit vectors,  $i$  and  $j$  to represent the horizontal and vertical vectors respectively, yields the following equations for the pendulum.

# **EQUATION B-1:**

*Position = Rsin*Θ*i +Rcos*Θ*j*

Where R is the length of the pendulum

The pendulum's angular velocity is the derivative of the position with respect to Θ.

## **EQUATION B-2:**

$$
Velocity = R\Theta'cos\Theta\mathbf{i} - R\Theta'sin\Theta\mathbf{j}
$$

The pendulum's angular acceleration is the derivative of the angular velocity w.r.t. Θ.

$$
\begin{array}{lll}\n\text{Acceleration} & = (R\Theta^{\prime\prime}\cos\Theta\mathbf{i} - R\Theta^{\prime2}\sin\Theta\mathbf{i}) - (R\Theta^{\prime\prime}\sin\Theta\mathbf{j} + R\Theta^{\prime2}\cos\Theta\mathbf{j}) \\
& = R(\Theta^{\prime\prime}\cos\Theta\mathbf{i} - \Theta^{\prime\prime}\sin\Theta\mathbf{j} - \Theta^{\prime2}\sin\Theta\mathbf{i} - \Theta^{\prime2}\cos\Theta\mathbf{j})\n\end{array}
$$

From Newton's second law of motion,  $F = ma$  where the mass is the point mass of the pendulum and the accelerations is the angular acceleration of Pendulum, this yields [Equation 4.](#page-2-3)

# <span id="page-9-1"></span>**EQUATION B-4:**

$$
Force = mR(\Theta^{\prime\prime}cos\Theta i - \Theta^{\prime}sin\Theta j - \Theta^{\prime 2}sin\Theta i - \Theta^{\prime 2}cos\Theta j)
$$

With a free body diagram we can see that there are 2 forces acting on the pendulum, the tension from the rod and the force of gravity. This free body diagram yields the following equation.

# <span id="page-9-2"></span>**EQUATION B-5:**

$$
Force = Tsin\Theta i + Tcos\Theta j - mgi
$$

Equate [Equation B-4](#page-9-1) and [Equation B-5:](#page-9-2)

# **EQUATION B-6:**

 $Tsin\Theta i + Tcos\Theta j - mgj = m R(\Theta^{\prime\prime} cos\Theta i - \Theta^{\prime\prime} sin\Theta j - \Theta^{\prime 2} sin\Theta i - \Theta^{\prime 2} cos\Theta j)$ 

Now separate into 2 different vectors equations and eliminate the vector notation.

# <span id="page-10-0"></span>**EQUATION B-7: (i Vector)**

 $Tsin\Theta = m R\Theta$ " $cos\Theta - mR\Theta$ <sup>2</sup> $sin\Theta$ 

# <span id="page-10-1"></span>**EQUATION B-8: (j Vector)**

 $Tcos\Theta - mg = -m R\Theta$ " $sin\Theta - mR\Theta$ <sup>2</sup> $cos\Theta$ 

Use these two simultaneous equations to eliminate the unknown T.

Multiply [Equation B-7](#page-10-0) by  $\cos \Theta$ .

# <span id="page-10-2"></span>**EQUATION B-9:**

*Tsin*Θ*cos*Θ *= m R*Θ*"cos2*Θ *– mR*Θ*' 2sin*Θ*cos*<sup>Θ</sup>

Multiply [Equation B-8](#page-10-1) by sinΘ.

#### **EQUATION B-10:**

*Tsin*Θ*cos*Θ *– mgsin*Θ *= -m R*Θ*"sin*<sup>2</sup>Θ *– mR*Θ*' 2sin*Θ*cos*<sup>Θ</sup>

Moving -mgsinΘ to the other side.

#### <span id="page-10-3"></span>**EQUATION B-11:**

*Tsin*Θ*cos*Θ *= mgsin*Θ *– mR*Θ*"sin2*Θ *– mR*Θ*' 2sin*Θ*cos*<sup>Θ</sup>

Equate [Equation B-9](#page-10-2) and [Equation B-11](#page-10-3).

#### **EQUATION B-12:**

```
m RΘ"cos2Θ – mRΘ'
2sinΘcosΘ = mgsinΘ – mRΘ"sin2Θ – mRΘ'
2sinΘcosΘ
```
Divide by each side by mR.

#### **EQUATION B-13:**

<sup>Θ</sup>*"cos*<sup>2</sup>Θ *–* Θ*' 2sin*Θ*cos*Θ = *(g/R)sin*Θ *–* Θ*"sin2*Θ *–* Θ*' 2 sin*Θ*cos*Θ

Collect like term.

# **EQUATION B-14:**

<sup>Θ</sup>*"(cos*<sup>2</sup>Θ *+ sin*<sup>2</sup>Θ) = *(g/R)sin*<sup>Θ</sup>

By trigonometric definition  $\cos^2\Theta + \sin^2\Theta = 1$  which yields [Equation B-15](#page-11-0).

# <span id="page-11-0"></span>**EQUATION B-15:**

<sup>Θ</sup>*"* <sup>=</sup>*(g/R)sin*<sup>Θ</sup>

Using the small angle approximation where  $sin\Theta = \Theta$ yields.

# **EQUATION B-16:**

<sup>Θ</sup>*"* <sup>=</sup>*(g/R)*<sup>Θ</sup>

#### **Note the following details of the code protection feature on Microchip devices:**

- Microchip products meet the specification contained in their particular Microchip Data Sheet.
- Microchip believes that its family of products is one of the most secure families of its kind on the market today, when used in the intended manner and under normal conditions.
- There are dishonest and possibly illegal methods used to breach the code protection feature. All of these methods, to our knowledge, require using the Microchip products in a manner outside the operating specifications contained in Microchip's Data Sheets. Most likely, the person doing so is engaged in theft of intellectual property.
- Microchip is willing to work with the customer who is concerned about the integrity of their code.
- Neither Microchip nor any other semiconductor manufacturer can guarantee the security of their code. Code protection does not mean that we are guaranteeing the product as "unbreakable."

Code protection is constantly evolving. We at Microchip are committed to continuously improving the code protection features of our products. Attempts to break Microchip's code protection feature may be a violation of the Digital Millennium Copyright Act. If such acts allow unauthorized access to your software or other copyrighted work, you may have a right to sue for relief under that Act.

Information contained in this publication regarding device applications and the like is provided only for your convenience and may be superseded by updates. It is your responsibility to ensure that your application meets with your specifications. MICROCHIP MAKES NO REPRESENTATIONS OR WAR-RANTIES OF ANY KIND WHETHER EXPRESS OR IMPLIED, WRITTEN OR ORAL, STATUTORY OR OTHERWISE, RELATED TO THE INFORMATION, INCLUDING BUT NOT LIMITED TO ITS CONDITION, QUALITY, PERFORMANCE, MERCHANTABILITY OR FITNESS FOR PURPOSE**.** Microchip disclaims all liability arising from this information and its use. Use of Microchip's products as critical components in life support systems is not authorized except with express written approval by Microchip. No licenses are conveyed, implicitly or otherwise, under any Microchip intellectual property rights.

#### **Trademarks**

The Microchip name and logo, the Microchip logo, Accuron, dsPIC, KEELOQ, microID, MPLAB, PIC, PICmicro, PICSTART, PRO MATE, PowerSmart, rfPIC, and SmartShunt are registered trademarks of Microchip Technology Incorporated in the U.S.A. and other countries.

AmpLab, FilterLab, Migratable Memory, MXDEV, MXLAB, PICMASTER, SEEVAL, SmartSensor and The Embedded Control Solutions Company are registered trademarks of Microchip Technology Incorporated in the U.S.A.

Analog-for-the-Digital Age, Application Maestro, dsPICDEM, dsPICDEM.net, dsPICworks, ECAN, ECONOMONITOR, FanSense, FlexROM, fuzzyLAB, In-Circuit Serial Programming, ICSP, ICEPIC, MPASM, MPLIB, MPLINK, MPSIM, PICkit, PICDEM, PICDEM.net, PICLAB, PICtail, PowerCal, PowerInfo, PowerMate, PowerTool, rfLAB, rfPICDEM, Select Mode, Smart Serial, SmartTel and Total Endurance are trademarks of Microchip Technology Incorporated in the U.S.A. and other countries.

SQTP is a service mark of Microchip Technology Incorporated in the U.S.A.

All other trademarks mentioned herein are property of their respective companies.

© 2004, Microchip Technology Incorporated, Printed in the U.S.A., All Rights Reserved.

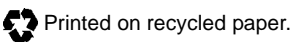

# **OUALITY MANAGEMENT SYSTEM CERTIFIED BY DNV**  $=$  ISO/TS 16949:2002  $=$

Microchip received ISO/TS-16949:2002 quality system certification for its worldwide headquarters, design and wafer fabrication facilities in Chandler and Tempe, Arizona and Mountain View, California in October 2003. The Company's quality system processes and procedures are for its PICmicro® 8-bit MCUs, KEELOQ® code hopping devices, Serial EEPROMs, microperipherals, nonvolatile memory and analog products. In addition, Microchip's quality system for the design and manufacture of development systems is ISO 9001:2000 certified.

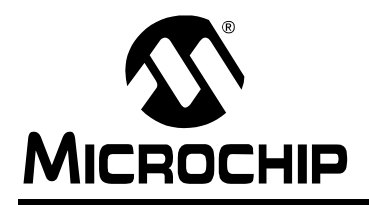

# **WORLDWIDE SALES AND SERVICE**

#### **AMERICAS**

**Corporate Office** 2355 West Chandler Blvd. Chandler, AZ 85224-6199 Tel: 480-792-7200 Fax: 480-792-7277 Technical Support: http://support.microchip.com Web Address: www.microchip.com

**Atlanta** Alpharetta, GA Tel: 770-640-0034 Fax: 770-640-0307

**Boston** Westford, MA Tel: 978-692-3848 Fax: 978-692-3821

**Chicago** Itasca, IL Tel: 630-285-0071 Fax: 630-285-0075

**Dallas** Addison, TX Tel: 972-818-7423 Fax: 972-818-2924

**Detroit** Farmington Hills, MI Tel: 248-538-2250 Fax: 248-538-2260

**Kokomo** Kokomo, IN Tel: 765-864-8360 Fax: 765-864-8387

**Los Angeles** Mission Viejo, CA Tel: 949-462-9523 Fax: 949-462-9608

**San Jose** Mountain View, CA Tel: 650-215-1444 Fax: 650-961-0286

**Toronto** Mississauga, Ontario, Canada Tel: 905-673-0699 Fax: 905-673-6509

## **ASIA/PACIFIC**

**Australia - Sydney** Tel: 61-2-9868-6733 Fax: 61-2-9868-6755

**China - Beijing** Tel: 86-10-8528-2100 Fax: 86-10-8528-2104

**China - Chengdu** Tel: 86-28-8676-6200 Fax: 86-28-8676-6599

**China - Fuzhou** Tel: 86-591-8750-3506 Fax: 86-591-8750-3521

**China - Hong Kong SAR** Tel: 852-2401-1200 Fax: 852-2401-3431

**China - Shanghai** Tel: 86-21-5407-5533 Fax: 86-21-5407-5066 **China - Shenyang** Tel: 86-24-2334-2829 Fax: 86-24-2334-2393

**China - Shenzhen** Tel: 86-755-8203-2660 Fax: 86-755-8203-1760

**China - Shunde** Tel: 86-757-2839-5507 Fax: 86-757-2839-5571

**China - Qingdao** Tel: 86-532-502-7355 Fax: 86-532-502-7205

#### **ASIA/PACIFIC**

**India - Bangalore** Tel: 91-80-2229-0061 Fax: 91-80-2229-0062

**India - New Delhi** Tel: 91-11-5160-8631 Fax: 91-11-5160-8632

**Japan - Kanagawa** Tel: 81-45-471- 6166 Fax: 81-45-471-6122

**Korea - Seoul** Tel: 82-2-554-7200 Fax: 82-2-558-5932 or 82-2-558-5934

**Singapore** Tel: 65-6334-8870 Fax: 65-6334-8850

**Taiwan - Kaohsiung** Tel: 886-7-536-4818

Fax: 886-7-536-4803 **Taiwan - Taipei** Tel: 886-2-2500-6610 Fax: 886-2-2508-0102

**Taiwan - Hsinchu** Tel: 886-3-572-9526 Fax: 886-3-572-6459

#### **EUROPE**

**Austria - Weis** Tel: 43-7242-2244-399 Fax: 43-7242-2244-393 **Denmark - Ballerup** Tel: 45-4450-2828 Fax: 45-4485-2829

**France - Massy** Tel: 33-1-69-53-63-20 Fax: 33-1-69-30-90-79

**Germany - Ismaning** Tel: 49-89-627-144-0 Fax: 49-89-627-144-44

**Italy - Milan**  Tel: 39-0331-742611 Fax: 39-0331-466781

**Netherlands - Drunen** Tel: 31-416-690399 Fax: 31-416-690340

**England - Berkshire** Tel: 44-118-921-5869 Fax: 44-118-921-5820

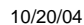